## 34.2 पैट्रोल डीजल पंप का मूल मुद्रांकन कराने के संबंध में आवेदन<br>(विधिक मापविज्ञान अधिनियम, 2009 के अंतर्गत)

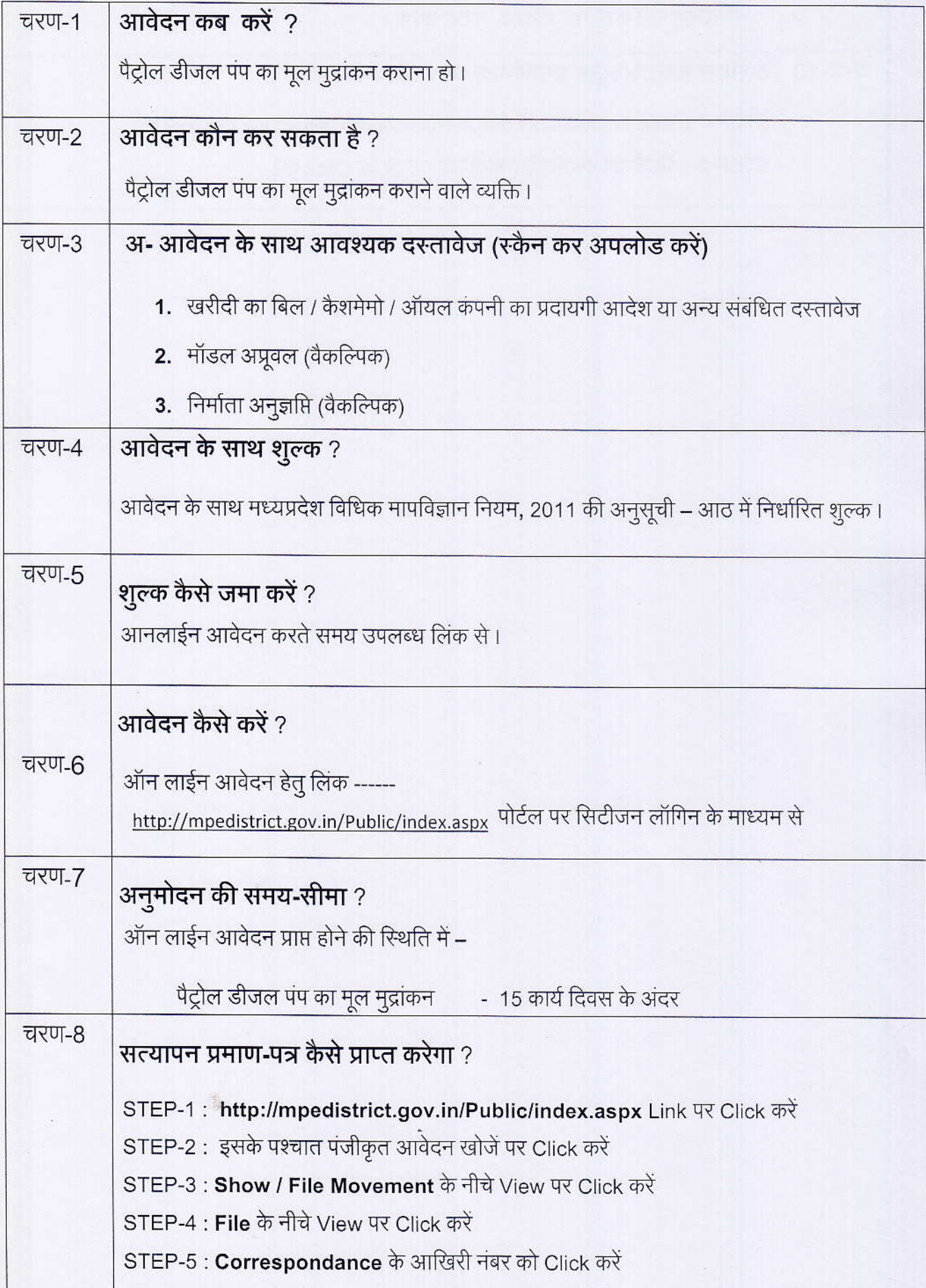

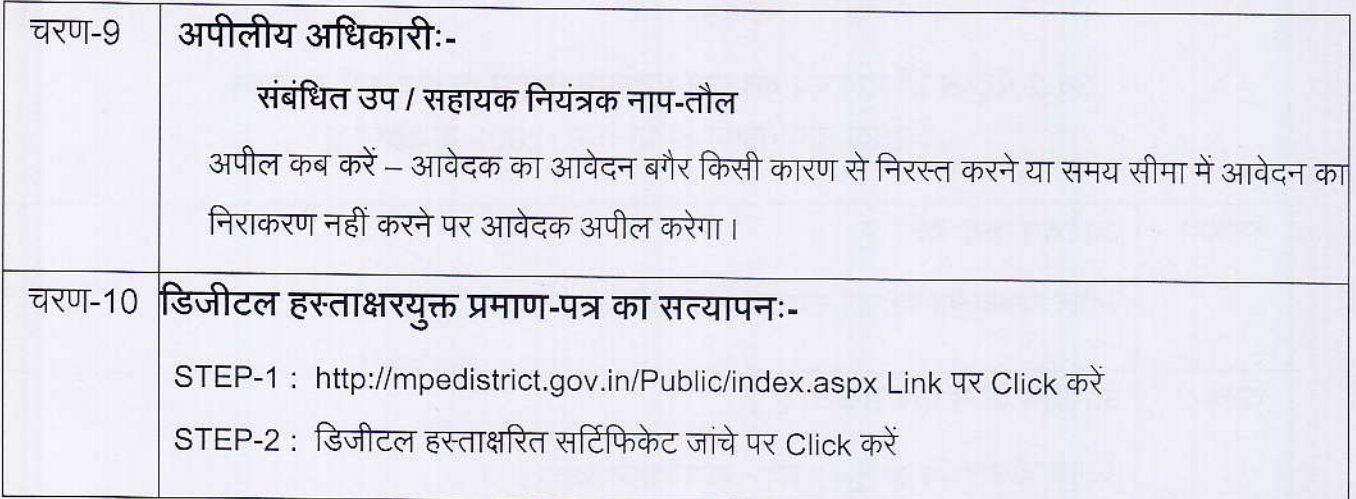

st miss are the scribbe river

**学术的新闻学术家教育学术院的研究中的** 

 $\mathbb{R}^{|\mathcal{R}|}$ 

海

## कार्यालय नियंत्रक, नाप-तौल (वि<u>धिक मापविज्ञान) म.प्र. भोपाल</u>

सेवा कमांक **- 34**.2

आवेदक द्वारा नाप-तौल उपकरणों के मूल मुद्रांकन पेट्रोल / डीजल पंप हेतु प्रस्तुत किये गये आवेदन पत्र पर नाप-तौल (विधिक मापविज्ञा) विभाग द्वारा परीक्षण एवं तदोपरांत की जाने वाली कार्यवाही का फ्लोचार्ट:-

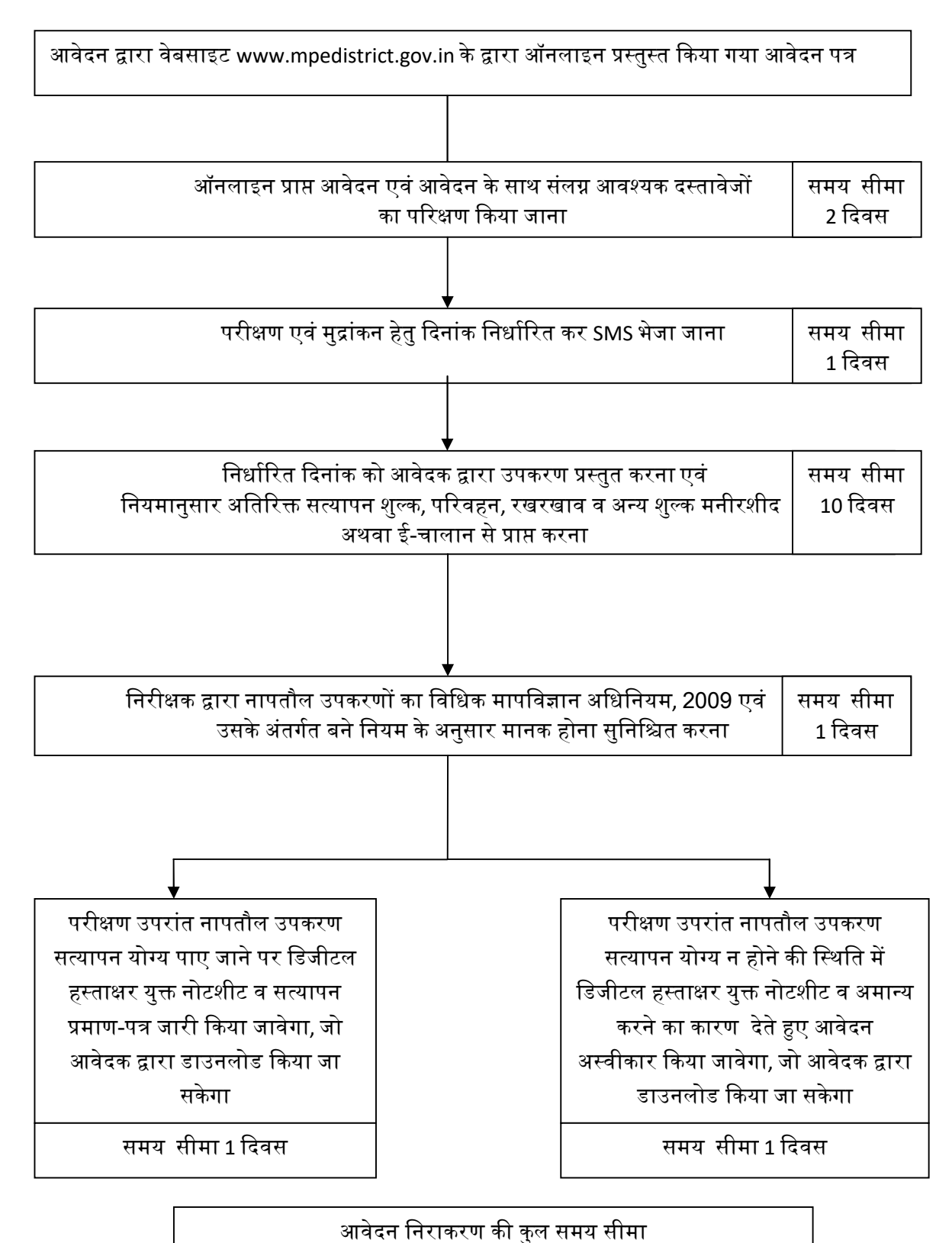

15 ᳰदवस